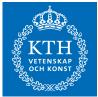

## SF2822 Applied nonlinear optimization, final exam Thursday May 31 2018 8.00–13.00

Examiner: Anders Forsgren, tel. 08-790 71 27.

Allowed tools: Pen/pencil, ruler and eraser.

*Note!* Calculator is not allowed.

*Solution methods:* Unless otherwise stated in the text, the problems should be solved by systematic methods, which do not become unrealistic for large problems. Motivate your conclusions carefully. If you use methods other than what have been taught in the course, you must explain thoroughly.

*Note!* Personal number must be written on the title page. Write only one question per sheet. Number the pages and write your name on each page.

22 points are sufficient for a passing grade. For 20-21 points, a completion to a passing grade may be made within three weeks from the date when the results of the exam are announced.

1. Consider a particular nonlinear programming problem

(*NLP*) minimize 
$$f(x)$$
  
(*NLP*) subject to  $g_i(x) \ge 0$ ,  $i = 1, ..., 24$ ,  
 $x \in \mathbb{R}^9$ ,

where  $f : \mathbb{R}^9 \to \mathbb{R}$  and  $g : \mathbb{R}^9 \to \mathbb{R}^{24}$  are twice continuously differentiable.

A highly reliable friend of yours named AR has written a Matlab file "prob" with syntax "[f,gradf,g,A,HessL] = prob(x,lambda)". For given "x" and "lambda"  $(x \text{ and } \lambda)$ , the function returns

$$\begin{array}{ll} \mathbf{f} & f(x), \\ \mathbf{gradf} & \nabla f(x), \\ \mathbf{g} & g(x), \\ \mathbf{A} & A(x), \quad \mathrm{i,e.,} \quad \begin{pmatrix} \nabla g_1(x)^T \\ \vdots \\ \nabla g_{24}(x)^T \end{pmatrix}, \\ \mathbf{HessL} & \nabla^2_{xx} \mathcal{L}(x, \lambda), \quad \mathrm{i,e.,} \quad \nabla^2 f(x) - \sum_{i=1}^{24} \lambda_i \nabla^2 g_i(x), \end{array}$$

for this particular problem (NLP). You do not have access to "prob", but we assume that the function is correct.

A not so reliable friend of yours named AF claims that he has solved the problem by making use of "prob", finding a solution  $x^*$  and corresponding Lagrange multiplier vector  $\lambda^*$ . It is not clear what AF means by "solved". You have access to a printout of some calculations that he has done in Matlab to verify the solution "xstar" and corresponding Lagrange multiplier vector "lambdastar". Since these calculations only involve Matlab built-in functions and "prob", we assume that they are correct in spite of AF not being so reliable. The Matlab printout can be found at the end of the exam.

AF has made a number of claims. Based on the Matlab printout, comment each of AF's claims. Motivate each of your comments.

(a) Claim by AF: "The point  $x^*$  is a regular point to (NLP)." .....(2p)

| (b) | Claim by AF: "The point $x^*$ satisfies, together with $\lambda^*$ , the first-order necessary |
|-----|------------------------------------------------------------------------------------------------|
|     | optimality conditions to (NLP)."(2p)                                                           |
| (c) | Claim by AF: "The point $x^*$ satisfies, together with $\lambda^*$ , the second-order neces-   |
|     | sary optimality conditions to (NLP)."(2p)                                                      |
| (d) | Claim by AF: "The point $x^*$ satisfies, together with $\lambda^*$ , the second-order suffi-   |
|     | cient optimality conditions to (NLP)."(2p)                                                     |
| (e) | Claim by AF: "The point $x^*$ is a global minimizer to $(NLP)$ ."(2p)                          |

## **2.** Consider the quadratic program (QP) defined by

 $(QP) \qquad \begin{array}{ll} \text{minimize} & \frac{1}{2}x_1^2 + \frac{1}{2}x_2^2 \\ \text{subject to} & x_1 + x_2 \geq 6, \\ & x_1 \geq 0, \\ & x_2 \geq 2. \end{array}$ 

Solve (QP) by an active-set method, with the initial point  $x^{(0)}$  given by  $x^{(0)} = (15 \ 3)^T$  with no constraints in the working set. The equality-constrained quadratic programs that arise need not be solved in a systematic way. They may for example be solved graphically. However, the values of the generated iterates  $x^{(k)}$  and corresponding Lagrange multipliers  $\lambda^{(k)}$  should be calculated. .....(10p)

- 4. Consider the nonlinear program (NLP) given by

(*NLP*) minimize 
$$\frac{1}{2}x_1^2 + x_2$$
  
(*NLP*) subject to  $-x_1 - x_2^2 + 1 \ge 0$ ,  
 $x \in \mathbb{R}^2$ .

Assume that we want to solve (NLP) using a primal-dual interior method. Also assume that we initially choose  $x^{(0)} = (2 \ 1)^T$ ,  $\lambda^{(0)} = 2$ , and  $\mu = 1$ .

- (c) Assume that you have solved the system of linear equations that was formulated in Question 4b, so that you have obtained numerical values of its solution  $\Delta x^{(0)}$ ,  $\Delta s^{(0)}$ ,  $\Delta \lambda^{(0)}$ . Explain how you would choose  $x^{(1)}$ ,  $s^{(1)}$  and  $\lambda^{(1)}$ . ..........(2p)

**5.** Consider the nonlinear optimization problem (NLP) given by

(*NLP*) minimize 
$$-x_2$$
  
(*NLP*) subject to  $1 - (x_1 - 1)^2 - x_2^2 \ge 0$ ,  
 $1 - (x_1 + 1)^2 - x_2^2 \ge 0$ .

$$\nabla_{xx}^{2} \mathcal{L}(x^{(0)}, \lambda^{(0)}) = \begin{pmatrix} 4 & 0 \\ 0 & 4 \end{pmatrix}, \qquad \nabla f(x^{(0)}) = \begin{pmatrix} 0 \\ -1 \end{pmatrix},$$
$$A(x^{(0)}) = \begin{pmatrix} 2 & -2 \\ -2 & -2 \end{pmatrix}, \qquad g(x^{(0)}) = \begin{pmatrix} -1 \\ -1 \end{pmatrix},$$

where the usual notation is used. In particular, the sign of  $\lambda$  is chosen such that  $\mathcal{L}(x,\lambda) = f(x) - \lambda^T g(x)$ .

(b) Problem (NLP) is a convex problem with global minimizer  $x^* = (0 \ 0)$ . However,  $x^*$  is not a regular point and no Lagrange multiplier vector exists. A consequence is that the multipliers of the SQP subproblem associated with (NLP) would go to infinity as the iterations proceed.

In order to create regularity and bound the multipliers, one may consider a reformulation of (NLP) according to

(*NLP'*) minimize 
$$f(x) + Me^{T}u$$
  
(*NLP'*) subject to  $g(x) + u \ge 0$ ,  
 $u \ge 0$ ,

where M is a large positive (fixed) number,  $e = (1 \ 1)^T$  and u are so-called elastic variables. Denote the Lagrange multipliers of the constraints  $g(x) + u \ge 0$  by  $\lambda$  and denote the Lagrange multipliers of the onstraints  $u \ge 0$  by  $\eta$ .

Assume that we want to solve (NLP') by sequential quadratic programming. Formulate the QP subproblem (QP') for given  $x^{(k)}$ ,  $u^{(k)}$ ,  $\lambda^{(k)}$  and  $\eta^{(k)}$ . You need not give the explicit formulas for f(x) and g(x), instead use the notation  $\nabla^2_{xx}\mathcal{L}(x^{(k)},\lambda^{(k)}), \nabla f(x^{(k)}), A(x^{(k)})$  and  $g(x^{(k)})$  in your formulation. Let p and q denote the variables, corresponding to change in x and u respectively.

>> xstar xstar = 0.2500 0.7500 1.0000 0.7500 0.2500 0.4330 0.4330 -0.4330 -0.4330 >> lambdastar lambdastar = 0 0 0 0 0 0 0 0 0 0 0 0.4330 0 0 0 0 0.2165 0 0 0 0.2165 0 0 0

Matlab printout for Question 1.

>> [f,gradf,g,A,HessL] = prob(xstar,lambdastar);

(Matlab printout continues on next page.)

```
>> [g lambdastar]
```

ans =

| 0.2500 0<br>0.4330 0<br>0.5000 0<br>0.4330 0                |  |
|-------------------------------------------------------------|--|
|                                                             |  |
| 0.4330 0                                                    |  |
| 0.1000                                                      |  |
| 0.2500 0                                                    |  |
| 0.2500 0                                                    |  |
| 0.4330 0                                                    |  |
| 0.5000 0                                                    |  |
| 0.4330 0                                                    |  |
| 0.7500 0                                                    |  |
| 0.2500 0                                                    |  |
| 0 0.4330<br>0.2500 0                                        |  |
| 0.7500 0                                                    |  |
| 0.7500 0                                                    |  |
| 0.2500 0                                                    |  |
| 0 0.2165                                                    |  |
| 0.2500 0                                                    |  |
| 0.7500 0                                                    |  |
| 0.2500 0                                                    |  |
| 0 0.2165                                                    |  |
| 0.7500 0                                                    |  |
| 0.2500 0                                                    |  |
| 0.7500 0                                                    |  |
| >> norm(gradf-A'*lambdastar)                                |  |
| ans =                                                       |  |
| 8.7771e-17                                                  |  |
| >> eps                                                      |  |
| ans =                                                       |  |
| 2.2204e-16                                                  |  |
| >> active=find(g <sqrt(eps))< td=""><td></td></sqrt(eps))<> |  |
| active =                                                    |  |
| 12<br>17<br>21                                              |  |

(Matlab printout continues on next page.)

```
>> rank(A(active,:))
ans =
    3
>> Z=null(A(active,:))
Z =
   0.2222 -0.2750 0.3849 0.4763 -0.3849
                                           -0.4763
   0.2750 0.2222 0.4763 -0.3849 -0.4763
                                           0.3849
                                    0
       0 0
                            0
                  0
                                                 0
   0.8889 -0.0393
                  -0.1925
                           0.0680
                                   0.1925
                                            -0.0680
          0.8889
                  0.0680
   0.0393
                            0.1925
                                   -0.0680
                                            -0.1925
  -0.1925
          -0.0680
                   0.6667
                            0.1179
                                   0.3333
                                            -0.1179
  -0.0680 0.1925
                  -0.1179
                           0.6667
                                    0.1179
                                            0.3333
   0.1925
         0.0680
                  0.3333
                           -0.1179
                                    0.6667
                                             0.1179
   0.0680 -0.1925
                  0.1179
                           0.3333
                                   -0.1179
                                             0.6667
>> eig(Z'*HessL*Z)
```

ans =

1.2990 0.4330 -0.5000 -0.5000 0.5000 0.5000

(End of Matlab printout.)